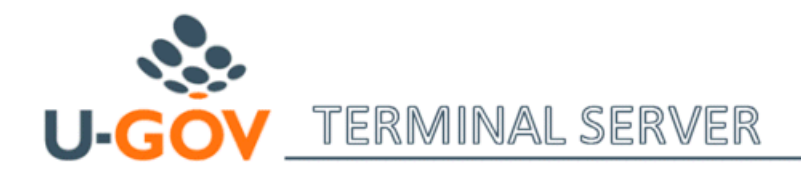

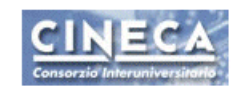

## **Citrix Session Killer**

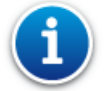

Il servizio "Citrix Session Killer" fornisce agli utenti dei servizi in Hosting la funzione di terminazione forzata delle proprie sessioni Terminal Server.

Dopo aver eseguito il login, nella pagina delle Applicazioni Pubblicate...

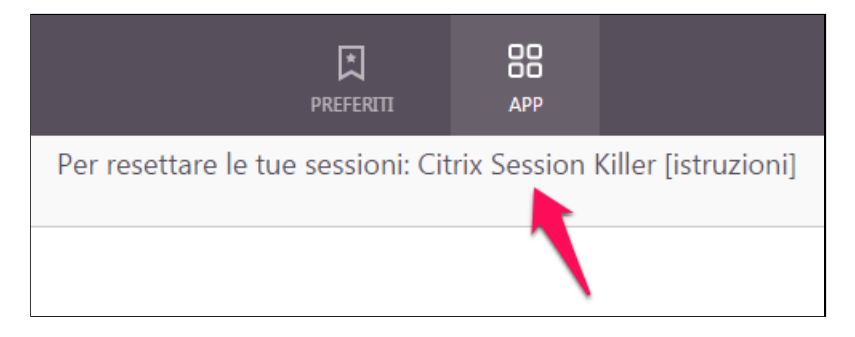

...è presente il nuovo link "Citrix Session Killer", che permette l'accesso alla pagina delle sessioni.

Fare click sul link ed effettuare il login con le proprie credenziali (le stesse utilizzate per il Terminal Server).

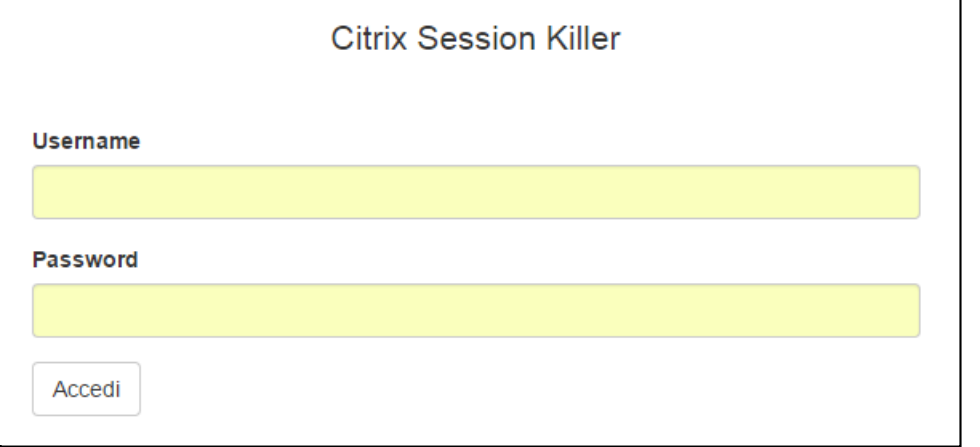

Se sono presenti sessioni applicative, vengono visualizzate nella tabella...

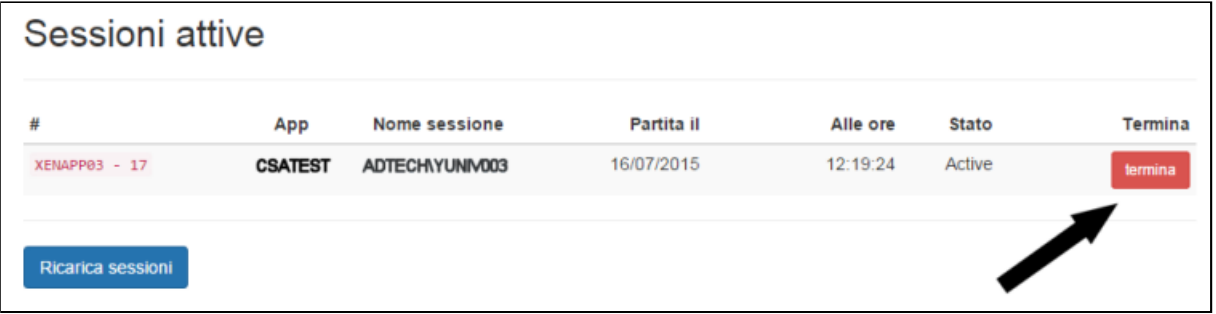

...e con il pulsante rosso "termina" è possibile effettuarne il reset.